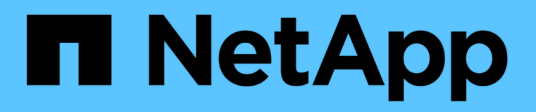

## **Cloud Volumes ONTAP 9.5** リリースノート

Cloud Volumes ONTAP release notes

NetApp August 22, 2024

This PDF was generated from https://docs.netapp.com/ja-jp/cloud-volumes-ontap-95-relnotes/index.html on August 22, 2024. Always check docs.netapp.com for the latest.

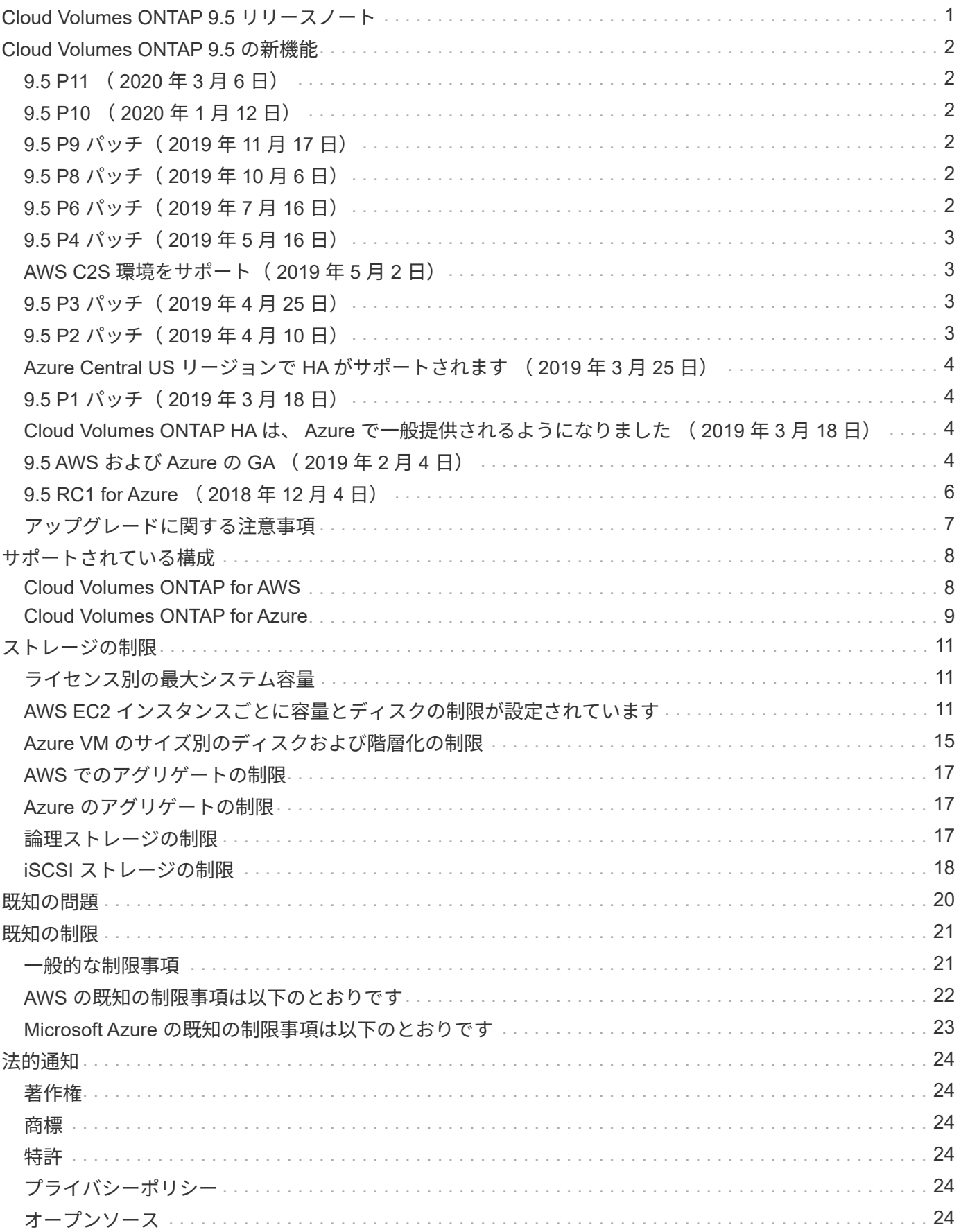

# <span id="page-2-0"></span>**Cloud Volumes ONTAP 9.5** リリースノート

# <span id="page-3-0"></span>**Cloud Volumes ONTAP 9.5** の新機能

Cloud Volumes ONTAP 9.5 には、複数の新機能と機能拡張が含まれています。

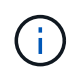

その他の機能と機能拡張は、 Cloud Manager の最新バージョンで導入されました。を参照して ください ["Cloud Manager](https://docs.netapp.com/us-en/bluexp-cloud-volumes-ontap/whats-new.html) [リリースノート](https://docs.netapp.com/us-en/bluexp-cloud-volumes-ontap/whats-new.html)["](https://docs.netapp.com/us-en/bluexp-cloud-volumes-ontap/whats-new.html) を参照してください。

# <span id="page-3-1"></span>**9.5 P11** ( **2020** 年 **3** 月 **6** 日)

Cloud Volumes ONTAP 9.5 P11 パッチリリースは、 Cloud Manager 3.8 以降で提供されます。既存のシステ ムのこのパッチリリースへのアップグレードを求めるプロンプトが Cloud Manager に表示されます。 ["P11](https://mysupport.netapp.com/site/products/all/details/cloud-volumes-ontap/downloads-tab/download/62632/9.5P11) [パ](https://mysupport.netapp.com/site/products/all/details/cloud-volumes-ontap/downloads-tab/download/62632/9.5P11) [ッチで修正されたバグのリストを表示します](https://mysupport.netapp.com/site/products/all/details/cloud-volumes-ontap/downloads-tab/download/62632/9.5P11)["](https://mysupport.netapp.com/site/products/all/details/cloud-volumes-ontap/downloads-tab/download/62632/9.5P11) (ネットアップサポートサイトへのログインが必要です)。

# <span id="page-3-2"></span>**9.5 P10** ( **2020** 年 **1** 月 **12** 日)

Cloud Volumes ONTAP 用の 9.5 P10 パッチリリースが Cloud Manager から利用できるようになりました。既 存のシステムのこのパッチリリースへのアップグレードを求めるプロンプトが Cloud Manager に表示されま す。 ["P10](https://mysupport.netapp.com/site/products/all/details/cloud-volumes-ontap/downloads-tab/download/62632/9.5P10) [パッチで修正されたバグのリストを表示します](https://mysupport.netapp.com/site/products/all/details/cloud-volumes-ontap/downloads-tab/download/62632/9.5P10)["](https://mysupport.netapp.com/site/products/all/details/cloud-volumes-ontap/downloads-tab/download/62632/9.5P10) (ネットアップサポートサイトへのログインが必 要です)。

# <span id="page-3-3"></span>**9.5 P9** パッチ( **2019** 年 **11** 月 **17** 日)

Cloud Volumes ONTAP 9.5 の P9 パッチリリースが Cloud Manager から利用できるようになりました。既存 のシステムのこのパッチリリースへのアップグレードを求めるプロンプトが Cloud Manager に表示されま す。 ["P9](https://mysupport.netapp.com/site/products/all/details/cloud-volumes-ontap/downloads-tab/download/62632/9.5P9) [パッチで修正されたバグのリストを表示します](https://mysupport.netapp.com/site/products/all/details/cloud-volumes-ontap/downloads-tab/download/62632/9.5P9)["](https://mysupport.netapp.com/site/products/all/details/cloud-volumes-ontap/downloads-tab/download/62632/9.5P9) (ネットアップサポートサイトへのログインが必要 です)。

# <span id="page-3-4"></span>**9.5 P8** パッチ( **2019** 年 **10** 月 **6** 日)

Cloud Volumes ONTAP 用の 9.5 P8 パッチリリースがリリースされました。既存のシステムのこのパッチリリ ースへのアップグレードを求めるプロンプトが Cloud Manager に表示されます。 ["P8](https://mysupport.netapp.com/site/products/all/details/cloud-volumes-ontap/downloads-tab/download/62632/9.5P8) [パッチで修正されたバ](https://mysupport.netapp.com/site/products/all/details/cloud-volumes-ontap/downloads-tab/download/62632/9.5P8) [グのリストを表示します](https://mysupport.netapp.com/site/products/all/details/cloud-volumes-ontap/downloads-tab/download/62632/9.5P8)["](https://mysupport.netapp.com/site/products/all/details/cloud-volumes-ontap/downloads-tab/download/62632/9.5P8) (ネットアップサポートサイトへのログインが必要です)。

## <span id="page-3-5"></span>**9.5 P6** パッチ( **2019** 年 **7** 月 **16** 日)

Cloud Volumes ONTAP 用の 9.5 P6 パッチリリースがリリースされました。既存のシステムのこのパッチリリ ースへのアップグレードを求めるプロンプトが Cloud Manager に表示されます。 ["P6](https://mysupport.netapp.com/site/products/all/details/cloud-volumes-ontap/downloads-tab/download/62632/9.5P6) [パッチで修正されたバ](https://mysupport.netapp.com/site/products/all/details/cloud-volumes-ontap/downloads-tab/download/62632/9.5P6) [グのリストを表示します](https://mysupport.netapp.com/site/products/all/details/cloud-volumes-ontap/downloads-tab/download/62632/9.5P6)["](https://mysupport.netapp.com/site/products/all/details/cloud-volumes-ontap/downloads-tab/download/62632/9.5P6) (ネットアップサポートサイトへのログインが必要です)。

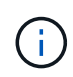

Cloud Manager から、 Cloud Volumes ONTAP の重要な修正プログラムが含まれている ONTAP のパッチリリースにアップグレードするよう求められます。そのため、このリリース ノートではパッチリリース間のギャップを発見する可能性があります。ここでは、 Cloud Manager で提供されているパッチのみを紹介します。

## <span id="page-4-0"></span>**9.5 P4** パッチ( **2019** 年 **5** 月 **16** 日)

Cloud Volumes ONTAP 向け 9.5 P4 パッチリリースが公開されました。既存のシステムのこのパッチリリース へのアップグレードを求めるプロンプトが Cloud Manager に表示されます。 ["P4](https://mysupport.netapp.com/site/products/all/details/cloud-volumes-ontap/downloads-tab/download/62632/9.5P4) [パッチで修正されたバグの](https://mysupport.netapp.com/site/products/all/details/cloud-volumes-ontap/downloads-tab/download/62632/9.5P4) [リストを確認します](https://mysupport.netapp.com/site/products/all/details/cloud-volumes-ontap/downloads-tab/download/62632/9.5P4)["](https://mysupport.netapp.com/site/products/all/details/cloud-volumes-ontap/downloads-tab/download/62632/9.5P4) (ネットアップサポートサイトへのログインが必要です)。

## <span id="page-4-1"></span>**AWS C2S** 環境をサポート( **2019** 年 **5** 月 **2** 日)

Cloud Volumes ONTAP 9.5 と Cloud Manager 3.6.4 は、現在米国およびその他の国で使用できますAWS Commercial クラウドサービス( C2S )環境を介した Intelligence Community ( IC )。HA ペアとシングル ノードシステムは、 C2S に導入できます。

["AWS C2S](https://docs.netapp.com/us-en/bluexp-cloud-volumes-ontap/task-getting-started-aws-c2s.html) [環境で作業を開始する](https://docs.netapp.com/us-en/bluexp-cloud-volumes-ontap/task-getting-started-aws-c2s.html)["](https://docs.netapp.com/us-en/bluexp-cloud-volumes-ontap/task-getting-started-aws-c2s.html)

### <span id="page-4-2"></span>**9.5 P3** パッチ( **2019** 年 **4** 月 **25** 日)

Cloud Volumes ONTAP 用の 9.5 P3 パッチリリースがリリースされました。 ["P3](https://mysupport.netapp.com/site/products/all/details/cloud-volumes-ontap/downloads-tab/download/62632/9.5P3) [パッチで修正されたバグの](https://mysupport.netapp.com/site/products/all/details/cloud-volumes-ontap/downloads-tab/download/62632/9.5P3) [リストを表示します](https://mysupport.netapp.com/site/products/all/details/cloud-volumes-ontap/downloads-tab/download/62632/9.5P3)["](https://mysupport.netapp.com/site/products/all/details/cloud-volumes-ontap/downloads-tab/download/62632/9.5P3) (ネットアップサポートサイトへのログインが必要です)。

## <span id="page-4-3"></span>**9.5 P2** パッチ( **2019** 年 **4** 月 **10** 日)

Cloud Volumes ONTAP 用の 9.5 P2 パッチリリースが提供されました。このパッチには、バグの修正に加え、 新しい AWS EC2 インスタンスタイプでの Flash Cache のサポートも含まれています。既存のシステムのこ のパッチリリースへのアップグレードを求めるプロンプトが Cloud Manager に表示されます。

["P2](https://mysupport.netapp.com/site/products/all/details/cloud-volumes-ontap/downloads-tab/download/62632/9.5P2) [で修正されたバグを参照するには、ここをクリックしてください](https://mysupport.netapp.com/site/products/all/details/cloud-volumes-ontap/downloads-tab/download/62632/9.5P2) [パッチ](https://mysupport.netapp.com/site/products/all/details/cloud-volumes-ontap/downloads-tab/download/62632/9.5P2)["](https://mysupport.netapp.com/site/products/all/details/cloud-volumes-ontap/downloads-tab/download/62632/9.5P2) (ネットアップサポートサイト へのログインが必要です)。

#### **Flash Cache** では、新しい **EC2** インスタンスタイプがサポートされます

Premium ライセンスと BYOL ライセンスで次の EC2 インスタンスタイプがサポートされるようになりまし た。

- c5d.csi
- c5d.9xlarge
- r5d.2xlarge

これらのインスタンスタイプには、 Cloud Volumes ONTAP が Flash Cache として使用するローカル NVMe ストレージが含まれます。Flash Cache は、最近読み取られたユーザデータとネットアップのメタデー タをリアルタイムでインテリジェントにキャッシングすることで、データへのアクセスを高速化します。デー タベース、 E メール、ファイルサービスなど、ランダムリードが大量に発生するワークロードに効果的で す。

Flash Cache のパフォーマンス向上を利用するには、すべてのボリュームで圧縮を無効にする必要がありま す。Cloud Manager からボリュームを作成するときに Storage Efficiency を使用しないようにするか、または ボリュームを作成してから実行することができます ["CLI](http://docs.netapp.com/ontap-9/topic/com.netapp.doc.dot-cm-vsmg/GUID-8508A4CB-DB43-4D0D-97EB-859F58B29054.html) [を使用してデータ圧縮を無効にします](http://docs.netapp.com/ontap-9/topic/com.netapp.doc.dot-cm-vsmg/GUID-8508A4CB-DB43-4D0D-97EB-859F58B29054.html)["](http://docs.netapp.com/ontap-9/topic/com.netapp.doc.dot-cm-vsmg/GUID-8508A4CB-DB43-4D0D-97EB-859F58B29054.html)。

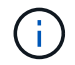

再起動後のキャッシュの再ウォームアップは、 Cloud Volumes ONTAP ではサポートされてい ません。

### <span id="page-5-0"></span>**Azure Central US** リージョンで **HA** がサポートされます ( **2019** 年 **3** 月 **25** 日)

Azure の米国中部リージョンで HA ペアがサポートされるようになりました。

["](https://cloud.netapp.com/cloud-volumes-global-regions)[サポートされる](https://cloud.netapp.com/cloud-volumes-global-regions) [Azure](https://cloud.netapp.com/cloud-volumes-global-regions) [リージョンの一覧を参照してください](https://cloud.netapp.com/cloud-volumes-global-regions)["](https://cloud.netapp.com/cloud-volumes-global-regions)。

## <span id="page-5-1"></span>**9.5 P1** パッチ( **2019** 年 **3** 月 **18** 日)

Cloud Volumes ONTAP の 9.5 P1 パッチリリースがすべての構成で利用できるようになりました。既存のシス テムのこのパッチリリースへのアップグレードを求めるプロンプトが Cloud Manager に表示されます。

Azure に HA ペアがすでにある場合は、 P1 パッチリリースの適用を支援するために、ネットアップから連絡 があります。

["P1](https://mysupport.netapp.com/site/products/all/details/cloud-volumes-ontap/downloads-tab/download/62632/9.5P1) [で修正されたバグを表示するには、ここをクリックしてください](https://mysupport.netapp.com/site/products/all/details/cloud-volumes-ontap/downloads-tab/download/62632/9.5P1) [パッチ](https://mysupport.netapp.com/site/products/all/details/cloud-volumes-ontap/downloads-tab/download/62632/9.5P1)["](https://mysupport.netapp.com/site/products/all/details/cloud-volumes-ontap/downloads-tab/download/62632/9.5P1) (ネットアップサポートサイト へのログインが必要です)。

### <span id="page-5-2"></span>**Cloud Volumes ONTAP HA** は、 **Azure** で一般提供されるよう になりました ( **2019** 年 **3** 月 **18** 日)

9.5 P1 パッチのリリースでは、 Azure の HA ペアが一般提供( GA)になりました。Preview ライセンスは 不要になりました。

GA リリースは、次の点を除いて、ほとんどの Azure リージョンで利用できます。

- 米国中部
- 北米
- 米国政府地域
- 米国西部
- アメリカ西部

これらのリージョンをメンテナンスすると、 Cloud Volumes ONTAP を作成できず、フェイルオーバーが実行 されない可能性があります。メンテナンスが完了したら、ただちにこれらの地域をサポートすることを計画し ています。

["](https://cloud.netapp.com/cloud-volumes-global-regions)[サポートされる](https://cloud.netapp.com/cloud-volumes-global-regions) [Azure](https://cloud.netapp.com/cloud-volumes-global-regions) [リージョンの一覧を参照してください](https://cloud.netapp.com/cloud-volumes-global-regions)["](https://cloud.netapp.com/cloud-volumes-global-regions)。

### <span id="page-5-3"></span>**9.5 AWS** および **Azure** の **GA** ( **2019** 年 **2** 月 **4** 日)

Cloud Volumes ONTAP 9.5 の General Availability (GA) リリースが AWS と Microsoft Azure で利用できる ようになりました(シングルノードシステムの場合は Azure のみ)。GA リリースでは、安定性の修正、 AWS の新機能と廃止された機能、およびシステム容量制限の変更が行われています。

#### すべての **Premium** 構成および **BYOL** 構成の容量制限は **368 TB** です

Cloud Volumes ONTAP プレミアムおよび BYOL のシステム容量の制限が、すべての構成( AWS および Azure のシングルノードおよび HA)で 368 TB になりました。

一部の構成では、ディスク制限により、ディスクのみを使用して 368 TB の容量制限に達することができませ ん。このような場合は、で 368 TB の容量制限に達することができます ["](https://docs.netapp.com/us-en/bluexp-cloud-volumes-ontap/concept-data-tiering.html)[使用頻度の低いデータをオブジェク](https://docs.netapp.com/us-en/bluexp-cloud-volumes-ontap/concept-data-tiering.html) [トストレージに](https://docs.netapp.com/us-en/bluexp-cloud-volumes-ontap/concept-data-tiering.html)[階層](https://docs.netapp.com/us-en/bluexp-cloud-volumes-ontap/concept-data-tiering.html)[化します](https://docs.netapp.com/us-en/bluexp-cloud-volumes-ontap/concept-data-tiering.html)["](https://docs.netapp.com/us-en/bluexp-cloud-volumes-ontap/concept-data-tiering.html)。たとえば、 Azure 内の 1 つのノードシステムのディスクベースの容量は 252TB で、 Azure Blob Storage 内の非アクティブデータは最大 116TB まで許容されます。

ディスクの制限については、を参照してください ["](#page-12-0)[ストレージの制限](#page-12-0)["](#page-12-0)。

#### **AWS** での **M5** インスタンスと **R5** インスタンスのサポート

Cloud Volumes ONTAP は、 M5 および R5 ファミリーで複数のインスタンスタイプをサポートするようにな りました。

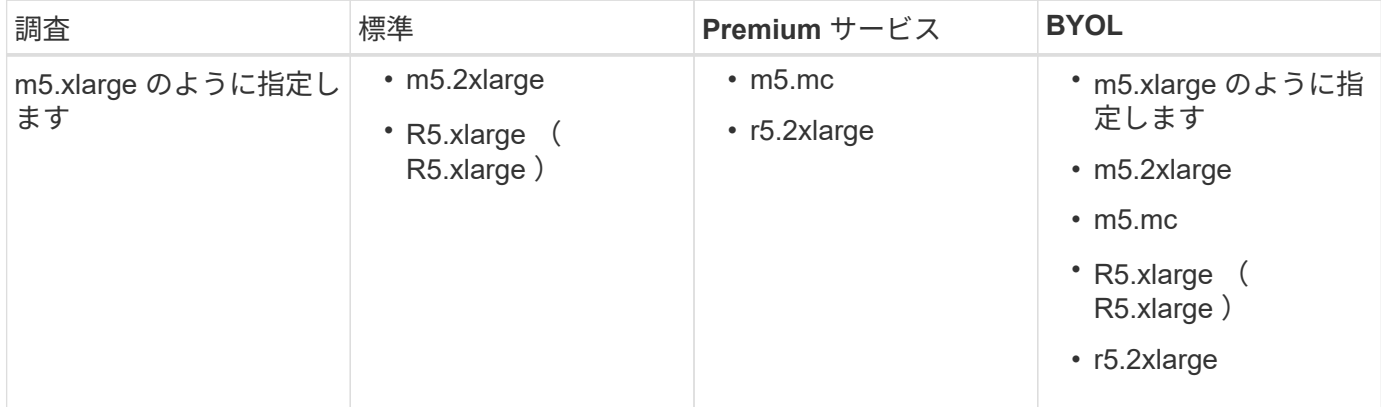

これらのインスタンスは、 KVM テクノロジに基づくハイパーバイザーを使用します。その結果、各インスタ ンスでサポートされるデータディスクの数は他のインスタンスタイプよりも少なくなります。シングルノード システムの場合は最大 24 本、 HA ペアの場合は最大 21 本です。 ["](#page-12-0)[ストレージの制限](#page-12-0)[事項](#page-12-0)[を](#page-12-0)[ご](#page-12-0)[確認ください](#page-12-0) ["](#page-12-0)。

の詳細を確認してください ["M5](https://aws.amazon.com/ec2/instance-types/m5/) [インスタンス](https://aws.amazon.com/ec2/instance-types/m5/)["](https://aws.amazon.com/ec2/instance-types/m5/) および ["R5](https://aws.amazon.com/ec2/instance-types/r5/) [インスタンス](https://aws.amazon.com/ec2/instance-types/r5/)["](https://aws.amazon.com/ec2/instance-types/r5/)。

#### **AWS** での **NetApp Volume Encryption** のサポート

["NetApp Volume Encryption](https://www.netapp.com/pdf.html?item=/media/17070-ds-3899.pdf) [\(](https://www.netapp.com/pdf.html?item=/media/17070-ds-3899.pdf) [NVE](https://www.netapp.com/pdf.html?item=/media/17070-ds-3899.pdf) [\)](https://www.netapp.com/pdf.html?item=/media/17070-ds-3899.pdf)["](https://www.netapp.com/pdf.html?item=/media/17070-ds-3899.pdf) は、一度に1つのボリュームの保存データを暗号化するためのソフト ウェアベースのテクノロジです。データ、 Snapshot コピー、およびメタデータが暗号化されます。データへ のアクセスには、ボリュームごとに1つの一意のXTS-AES-256キーが使用されます。

現時点で、 Cloud Volumes ONTAP は外部キー管理サーバを使用した NetApp Volume Encryption をサポート しています。オンボードキーマネージャはサポートされていません。サポートされているキー管理ツールは、 で確認できます ["NetApp Interoperability Matrix Tool](http://mysupport.netapp.com/matrix) [で確認できます](http://mysupport.netapp.com/matrix)["](http://mysupport.netapp.com/matrix) 主要マネージャー \* ソリューションの 下。

CLI から NetApp Volume Encryption をセットアップする必要があります。その後、 CLI または System Manager を使用して、特定のボリュームで暗号化を有効にできます。Cloud Manager のユーザインターフェ イスと API では、 NetApp Volume Encryption がサポートされていません。

["NetApp Volume Encryption](https://docs.netapp.com/us-en/bluexp-cloud-volumes-ontap/task-encrypting-volumes.html) [のセットアップ](https://docs.netapp.com/us-en/bluexp-cloud-volumes-ontap/task-encrypting-volumes.html)[方法](https://docs.netapp.com/us-en/bluexp-cloud-volumes-ontap/task-encrypting-volumes.html)[を](https://docs.netapp.com/us-en/bluexp-cloud-volumes-ontap/task-encrypting-volumes.html)[ご](https://docs.netapp.com/us-en/bluexp-cloud-volumes-ontap/task-encrypting-volumes.html)[確認ください](https://docs.netapp.com/us-en/bluexp-cloud-volumes-ontap/task-encrypting-volumes.html)["](https://docs.netapp.com/us-en/bluexp-cloud-volumes-ontap/task-encrypting-volumes.html)

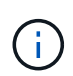

NetApp Volume Encryption は、アグリゲートレベルで暗号化データを暗号化する Cloud Volumes ONTAP 暗号化とは別の暗号化テクノロジであり、現在は廃止されています。この 2 つの暗号化テクノロジをアップグレードすることはできません。を参照してください [AWS](#page-7-1) [で](#page-7-1) [廃止された機能](#page-7-1) を参照してください。

#### <span id="page-7-1"></span>**AWS** で廃止された機能

9.5 リリースでは、 2 つの機能がサポートされなくなりました。

**Cloud Volumes ONTAP** のアグリゲートレベルの暗号化で **AWS** ネイティブのみがサポートされるようになり ました ディスクの暗号化

外部キー管理ツールを使用したアグリゲートの保存データ暗号化はサポートされなくなりました。この機能を 現在使用していてアップグレードする場合は、新しい 9.5 システムを起動してからアップグレードする必要が あります ["](https://docs.netapp.com/us-en/bluexp-replication/task-replicating-data.html)[データのレプリ](https://docs.netapp.com/us-en/bluexp-replication/task-replicating-data.html)[ケ](https://docs.netapp.com/us-en/bluexp-replication/task-replicating-data.html)[ート](https://docs.netapp.com/us-en/bluexp-replication/task-replicating-data.html)["](https://docs.netapp.com/us-en/bluexp-replication/task-replicating-data.html) そのシステムに。

それ以外の方法でも保管データ暗号化はサポートされます。データは、 NetApp Volume Encryption を使用す るか、 AWS Key Management Service ( KMS )を使用して暗号化できます。 ["](https://docs.netapp.com/us-en/bluexp-cloud-volumes-ontap/concept-security.html)[保](https://docs.netapp.com/us-en/bluexp-cloud-volumes-ontap/concept-security.html)[存データの](https://docs.netapp.com/us-en/bluexp-cloud-volumes-ontap/concept-security.html)[暗号](https://docs.netapp.com/us-en/bluexp-cloud-volumes-ontap/concept-security.html)[化の](https://docs.netapp.com/us-en/bluexp-cloud-volumes-ontap/concept-security.html)[詳細](https://docs.netapp.com/us-en/bluexp-cloud-volumes-ontap/concept-security.html)[に](https://docs.netapp.com/us-en/bluexp-cloud-volumes-ontap/concept-security.html) [つ](https://docs.netapp.com/us-en/bluexp-cloud-volumes-ontap/concept-security.html)[いては、こちらを](https://docs.netapp.com/us-en/bluexp-cloud-volumes-ontap/concept-security.html)[ご](https://docs.netapp.com/us-en/bluexp-cloud-volumes-ontap/concept-security.html)[覧ください](https://docs.netapp.com/us-en/bluexp-cloud-volumes-ontap/concept-security.html)["](https://docs.netapp.com/us-en/bluexp-cloud-volumes-ontap/concept-security.html)。

**C4.2xlarge** はサポートされなくなりました

バージョン 9.5 では、 c4.2xlarge インスタンスタイプはサポートされていません。このインスタンスタイプ を現在使用している場合は、最初にそのインスタンスタイプを使用する必要があります ["](https://docs.netapp.com/us-en/bluexp-cloud-volumes-ontap/task-change-ec2-instance.html)[新しいインスタンス](https://docs.netapp.com/us-en/bluexp-cloud-volumes-ontap/task-change-ec2-instance.html) [タイプに変更します](https://docs.netapp.com/us-en/bluexp-cloud-volumes-ontap/task-change-ec2-instance.html)["](https://docs.netapp.com/us-en/bluexp-cloud-volumes-ontap/task-change-ec2-instance.html) 9.5 リリースにアップグレードする前に、

## <span id="page-7-0"></span>**9.5 RC1 for Azure** ( **2018** 年 **12** 月 **4** 日)

Cloud Volumes ONTAP 9.5 RC1 が Microsoft Azure で利用できるようになりました。9.5 リリースは AWS で あとから提供開始されます。

**Microsoft Azure** のハイアベイラビリティ( **HA** )ペアのプレビュー版です

Microsoft Azure の Cloud Volumes ONTAP HA ペアのプレビューを利用できるようになりました。HA ペア は、クラウド環境で障害が発生した場合にエンタープライズクラスの信頼性を提供し、継続的な運用を実現し ます。物理 ONTAP クラスタと同様に、 Azure HA ペアのストレージは 2 つのノードで共有されます。

Azure の HA ペアをプレビュー版として提供中です。プレビューライセンスは、 [ng-Cloud-Volume-ONTAP](mailto:ng-Cloud-Volume-ONTAP-preview@netapp.com)[preview@netapp.com](mailto:ng-Cloud-Volume-ONTAP-preview@netapp.com) でお問い合わせください。

["Azure](https://docs.netapp.com/us-en/bluexp-cloud-volumes-ontap/concept-ha-azure.html) [の](https://docs.netapp.com/us-en/bluexp-cloud-volumes-ontap/concept-ha-azure.html) [HA](https://docs.netapp.com/us-en/bluexp-cloud-volumes-ontap/concept-ha-azure.html) [ペアに](https://docs.netapp.com/us-en/bluexp-cloud-volumes-ontap/concept-ha-azure.html)[つ](https://docs.netapp.com/us-en/bluexp-cloud-volumes-ontap/concept-ha-azure.html)[いて](https://docs.netapp.com/us-en/bluexp-cloud-volumes-ontap/concept-ha-azure.html)[詳](https://docs.netapp.com/us-en/bluexp-cloud-volumes-ontap/concept-ha-azure.html)[しくは、こちらを](https://docs.netapp.com/us-en/bluexp-cloud-volumes-ontap/concept-ha-azure.html)[ご](https://docs.netapp.com/us-en/bluexp-cloud-volumes-ontap/concept-ha-azure.html)[覧ください](https://docs.netapp.com/us-en/bluexp-cloud-volumes-ontap/concept-ha-azure.html)["](https://docs.netapp.com/us-en/bluexp-cloud-volumes-ontap/concept-ha-azure.html)。

#### **Azure** のネットワークパフォーマンスが向上しました

これで、で Cloud Volumes ONTAP システムが有効になりました ["](https://docs.microsoft.com/en-us/azure/virtual-network/create-vm-accelerated-networking-cli)[高速ネットワーク](https://docs.microsoft.com/en-us/azure/virtual-network/create-vm-accelerated-networking-cli)["](https://docs.microsoft.com/en-us/azure/virtual-network/create-vm-accelerated-networking-cli) Azure の場合:Cloud Manager を使用すると、 9.5 にアップグレードした場合や、新しい 9.5 システムを導入した場合に、ネット ワークの高速化を実現できます。

#### 新しい **Azure** リージョンのサポート

これで、フランス中部地域に Cloud Volumes ONTAP を導入できるようになりました。

#### **Azure** での **NetApp Volume Encryption** のサポート

["NetApp Volume Encryption](https://www.netapp.com/pdf.html?item=/media/17070-ds-3899.pdf) [\(](https://www.netapp.com/pdf.html?item=/media/17070-ds-3899.pdf) [NVE](https://www.netapp.com/pdf.html?item=/media/17070-ds-3899.pdf) [\)](https://www.netapp.com/pdf.html?item=/media/17070-ds-3899.pdf)["](https://www.netapp.com/pdf.html?item=/media/17070-ds-3899.pdf) は、一度に1つのボリュームの保存データを暗号化するためのソフト ウェアベースのテクノロジです。データ、 Snapshot コピー、およびメタデータが暗号化されます。データへ のアクセスには、ボリュームごとに1つの一意のXTS-AES-256キーが使用されます。

現時点で、 Cloud Volumes ONTAP は外部キー管理サーバを使用した NetApp Volume Encryption をサポート しています。オンボードキーマネージャはサポートされていません。サポートされているキー管理ツールは、 で確認できます ["NetApp Interoperability Matrix Tool](http://mysupport.netapp.com/matrix) [で確認できます](http://mysupport.netapp.com/matrix)["](http://mysupport.netapp.com/matrix) 主要マネージャー \* ソリューションの 下。

CLI から NetApp Volume Encryption をセットアップする必要があります。その後、 CLI または System Manager を使用して、特定のボリュームで暗号化を有効にできます。現時点では、 Cloud Manager は NetApp Volume Encryption をサポートしていません。

["NetApp Volume Encryption](https://docs.netapp.com/us-en/bluexp-cloud-volumes-ontap/task-encrypting-volumes.html) [のセットアップ](https://docs.netapp.com/us-en/bluexp-cloud-volumes-ontap/task-encrypting-volumes.html)[方法](https://docs.netapp.com/us-en/bluexp-cloud-volumes-ontap/task-encrypting-volumes.html)[を](https://docs.netapp.com/us-en/bluexp-cloud-volumes-ontap/task-encrypting-volumes.html)[ご](https://docs.netapp.com/us-en/bluexp-cloud-volumes-ontap/task-encrypting-volumes.html)[確認ください](https://docs.netapp.com/us-en/bluexp-cloud-volumes-ontap/task-encrypting-volumes.html)["](https://docs.netapp.com/us-en/bluexp-cloud-volumes-ontap/task-encrypting-volumes.html)

## <span id="page-8-0"></span>アップグレードに関する注意事項

- Cloud Volumes ONTAP のアップグレードが Cloud Manager から完了している必要があります。System Manager または CLI を使用して Cloud Volumes ONTAP をアップグレードしないでください。これを行う と、システムの安定性に影響を与える可能性
- Cloud Volumes ONTAP 9.5 には 9.4 リリースからアップグレードできます。
- シングルノードシステムのアップグレードでは、 I/O が中断されるまで最大 25 分間システムがオフライ ンになります。
- HA ペアのアップグレードは無停止で、 I/O が中断されません。無停止アップグレードでは、各ノードが 連携してアップグレードされ、クライアントへの I/O の提供が継続されます。

# <span id="page-9-0"></span>サポートされている構成

Cloud Volumes ONTAP は、 AWS と Azure の 2 つの価格設定オプションで利用できま す。 1 つは従量課金制で、もう 1 つは独自のライセンス( BYOL )です。従量課金制の 場合は、 Explore 、 Standard 、 Premium の 3 つの構成から選択できます。

## <span id="page-9-1"></span>**Cloud Volumes ONTAP for AWS**

AWS では、 Cloud Volumes ONTAP をシングルノードシステムまたは HA ペアとして導入できます。

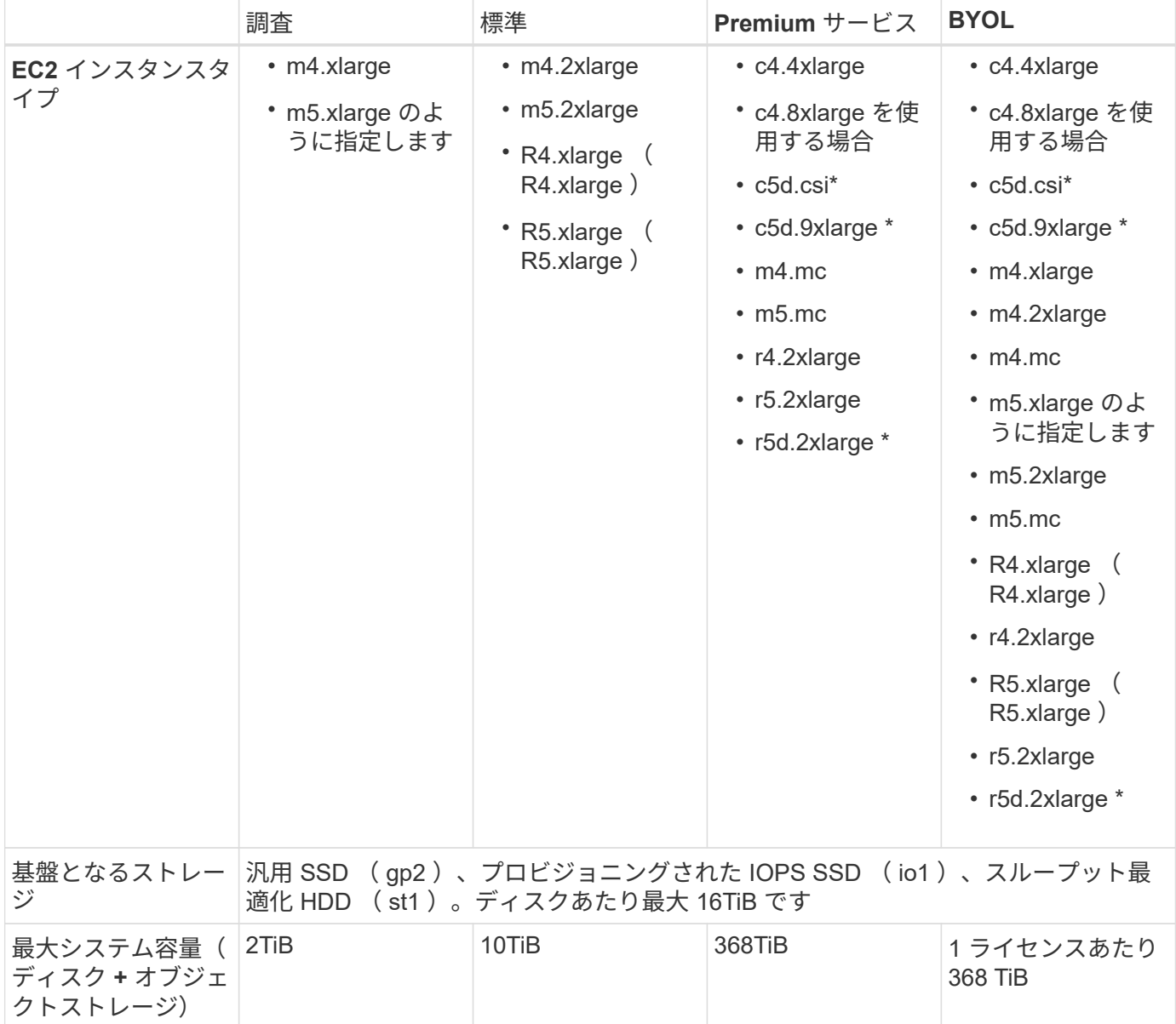

注:

1. に \* が付いているインスタンスタイプには、 Cloud Volumes ONTAP が \_Flash Cache \_ として使用する ローカル NVMe ストレージが含まれます。Flash Cache は、最近読み取られたユーザデータとネットアッ プのメタデータをリアルタイムでインテリジェントにキャッシングすることで、データへのアクセスを高 速化します。データベース、 E メール、ファイルサービスなど、ランダムリードが大量に発生するワーク

ロードに効果的です。Flash Cache のパフォーマンス向上を利用するには、すべてのボリュームで圧縮 を無効にする必要があります。 ["](#page-22-0)[詳細](#page-22-0)[はこちら。](#page-22-0)["](#page-22-0)。

- 2. 一部の構成では、ディスク制限により、ディスクのみを使用して 368 TiB の容量制限に達することができ ません。このような場合は、で 368 TiB の容量制限に達することができます ["](https://docs.netapp.com/us-en/bluexp-cloud-volumes-ontap/concept-data-tiering.html)[使用頻度の低いデータをオ](https://docs.netapp.com/us-en/bluexp-cloud-volumes-ontap/concept-data-tiering.html) [ブジェクトストレージに](https://docs.netapp.com/us-en/bluexp-cloud-volumes-ontap/concept-data-tiering.html)[階層](https://docs.netapp.com/us-en/bluexp-cloud-volumes-ontap/concept-data-tiering.html)[化します](https://docs.netapp.com/us-en/bluexp-cloud-volumes-ontap/concept-data-tiering.html)["](https://docs.netapp.com/us-en/bluexp-cloud-volumes-ontap/concept-data-tiering.html)。ディスクの制限については、を参照してください ["](#page-12-0)[ストレージの](#page-12-0) [制限](#page-12-0)["](#page-12-0)。
- 3. データ階層化を有効にすると、システムの容量制限は同じままになります。容量の制限には、ディスクと オブジェクトストレージの両方が含まれます。
- 4. データ階層化は、 Cloud Volumes ONTAP の Standard 、 Premium 、および BYOL でサポートされていま す。
- 5. EC2 インスタンスタイプを選択する場合は、そのインスタンスが共有インスタンスか専用インスタンスか を指定できます。
- 6. コールド HDD は HA ペアではサポートされていません。
- 7. Cloud Volumes ONTAP Standard 、 Premium 、および BYOL で EBS SSD を使用すると、書き込みパフ ォーマンスが向上します。
- 8. AWS リージョンのサポートについては、を参照してください ["Cloud Volume](https://cloud.netapp.com/cloud-volumes-global-regions) [グローバルリージョン](https://cloud.netapp.com/cloud-volumes-global-regions)["](https://cloud.netapp.com/cloud-volumes-global-regions)。

### <span id="page-10-0"></span>**Cloud Volumes ONTAP for Azure**

Azure では、 Cloud Volumes ONTAP をシングルノードシステムまたは HA ペアとして導入できます。

#### シングルノードシステム

Cloud Volumes ONTAP をシングルノードシステムとして Azure に導入する場合は、次の構成から選択できま す。

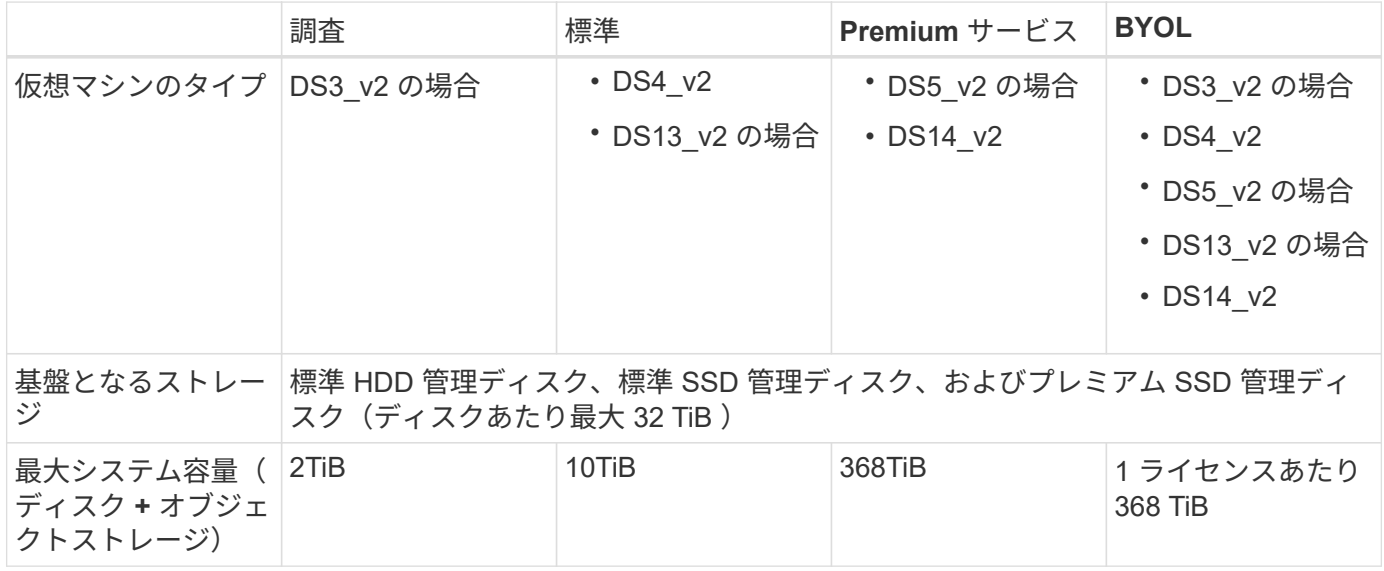

注:

- 1. データ階層化を有効にすると、システムの容量制限は同じままになります。容量の制限には、ディスクと オブジェクトストレージの両方が含まれます。
- 2. データ階層化は、 DS3\_v2 仮想マシンタイプではサポートされていません。

3. 拡張書き込みパフォーマンスは、 Azure Premium Storage ディスクを使用している場合は有効になります が、 DS3\_v2 仮想マシンタイプを使用している場合は有効になりません。

4. Azure リージョンのサポートについては、を参照してください ["Cloud Volume](https://cloud.netapp.com/cloud-volumes-global-regions) [グローバルリージョン](https://cloud.netapp.com/cloud-volumes-global-regions)["](https://cloud.netapp.com/cloud-volumes-global-regions)。

#### **HA** ペア

Azure で Cloud Volumes ONTAP を HA ペアとして導入する場合は、次の構成から選択できます。

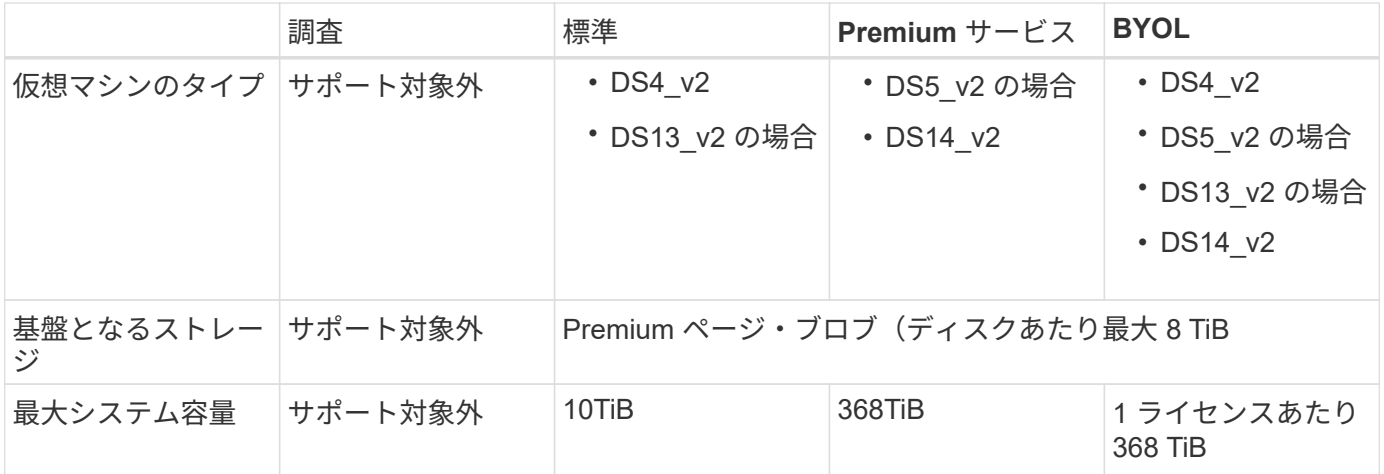

注:

1. データ階層化は HA ペアではサポートされていません。

2. Azure リージョンのサポートについては、を参照してください ["Cloud Volume](https://cloud.netapp.com/cloud-volumes-global-regions) [グローバルリージョン](https://cloud.netapp.com/cloud-volumes-global-regions)["](https://cloud.netapp.com/cloud-volumes-global-regions)。

# <span id="page-12-0"></span>ストレージの制限

Cloud Volumes ONTAP には、安定した運用を実現するために、ストレージ構成の制限が あります最大のパフォーマンスを得るためには、システムを最大値で構成しないでくだ さい。

### <span id="page-12-1"></span>ライセンス別の最大システム容量

Cloud Volumes ONTAP システムの最大システム容量はライセンスで決まります。最大システム容量には、デ ィスクベースのストレージに加えて、データの階層化に使用されるオブジェクトストレージが含まれます。ネ ットアップはこの制限を超えてもサポートしていません。

一部の構成では、ディスク制限により、ディスクのみを使用して 368 TiB の容量制限に達することができませ ん。このような場合は、で 368 TiB の容量制限に達することができます ["](https://docs.netapp.com/us-en/bluexp-cloud-volumes-ontap/concept-data-tiering.html)[使用頻度の低いデータをオブジェク](https://docs.netapp.com/us-en/bluexp-cloud-volumes-ontap/concept-data-tiering.html) [トストレージに](https://docs.netapp.com/us-en/bluexp-cloud-volumes-ontap/concept-data-tiering.html)[階層](https://docs.netapp.com/us-en/bluexp-cloud-volumes-ontap/concept-data-tiering.html)[化します](https://docs.netapp.com/us-en/bluexp-cloud-volumes-ontap/concept-data-tiering.html)["](https://docs.netapp.com/us-en/bluexp-cloud-volumes-ontap/concept-data-tiering.html)。詳細については、以下の容量とディスクの制限を参照してください。

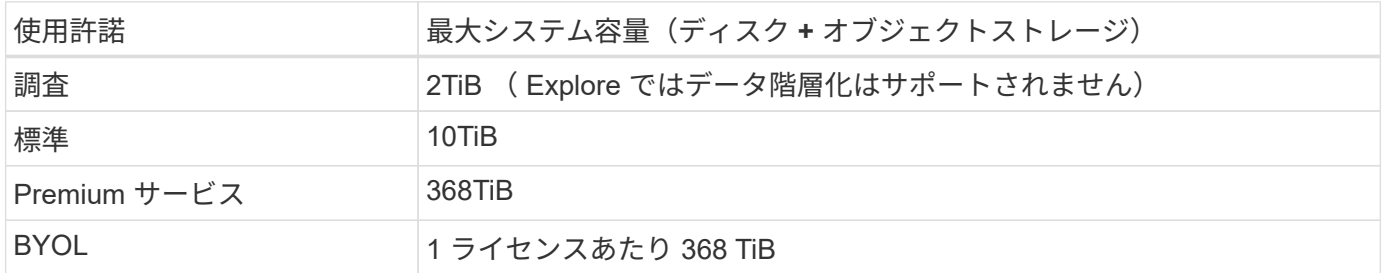

**HA** の場合、ライセンスの容量制限はノード単位か、 **HA** ペア全体に適用されるか

容量制限は HA ペア全体の容量制限です。ノード単位ではありません。たとえば、 Premium ライセンスを使 用する場合、両方のノード間で最大 368 TiB の容量を確保できます。

**AWS** の **HA** システムでは、ミラーリングされたデータは容量制限にカウントされますか。

いいえ、できません。AWS HA ペアのデータは、障害発生時にデータを利用できるように、ノード間で同期 的にミラーされます。たとえば、ノード A で 8TiB ディスクを購入した場合、 Cloud Manager は、ミラーリ ングされたデータに使用する 8 TiB のディスクをノード B にも割り当てます。16TiB の容量がプロビジョニン グされましたが、ライセンスの上限には 8TiB しかカウントされません。

### <span id="page-12-2"></span>**AWS EC2** インスタンスごとに容量とディスクの制限が設定さ れています

Cloud Volumes ONTAP は EBS ボリュームをディスクとして使用します。以下のディスク制限は、ユーザデ ータが格納されたディスクに固有です。この制限には、ブートディスクとルートディスクは含まれていませ  $\mathcal{L}_{\alpha}$ 

EBS ディスクの最大サイズは 16TiB です。サポートされるディスクの数は、インスタンスタイプによって異 なります。

次の表は、インスタンスタイプ別の最大容量を示しています。 EBS ディスクのみを使用し、ディスクとオブ ジェクトストレージへの階層化を使用できます。

### **Premium** ライセンスがあるシングルノード

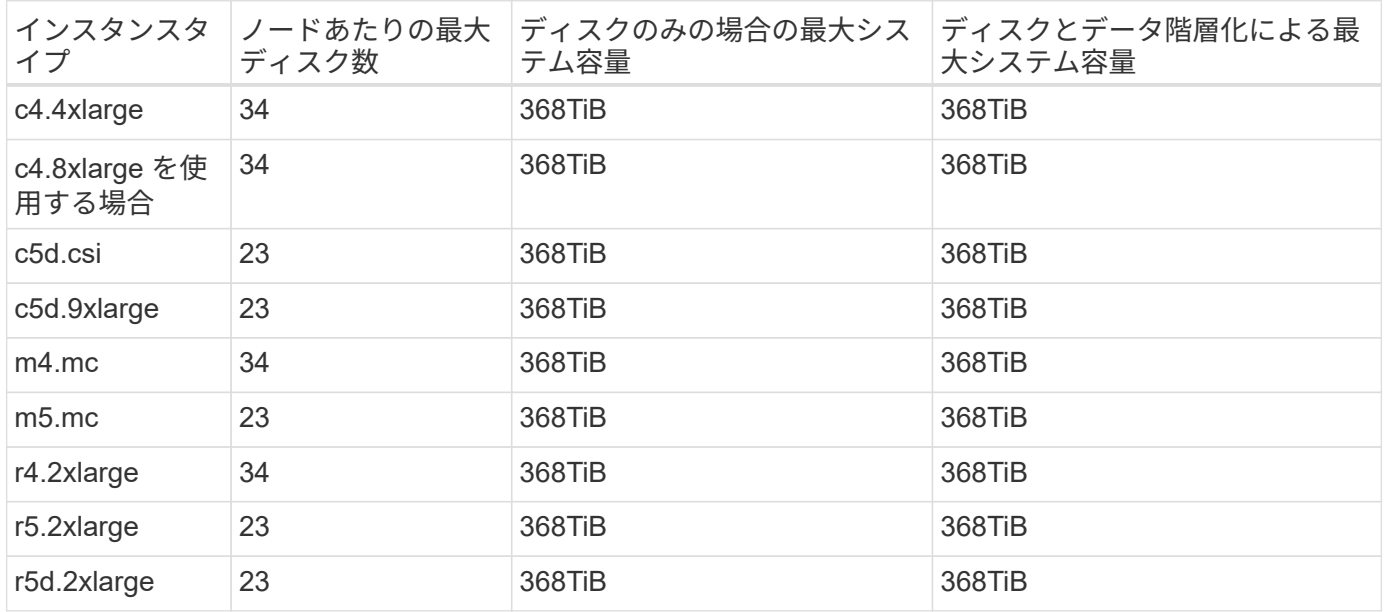

### **1** つ以上の **BYOL** ライセンスがあるシングルノード

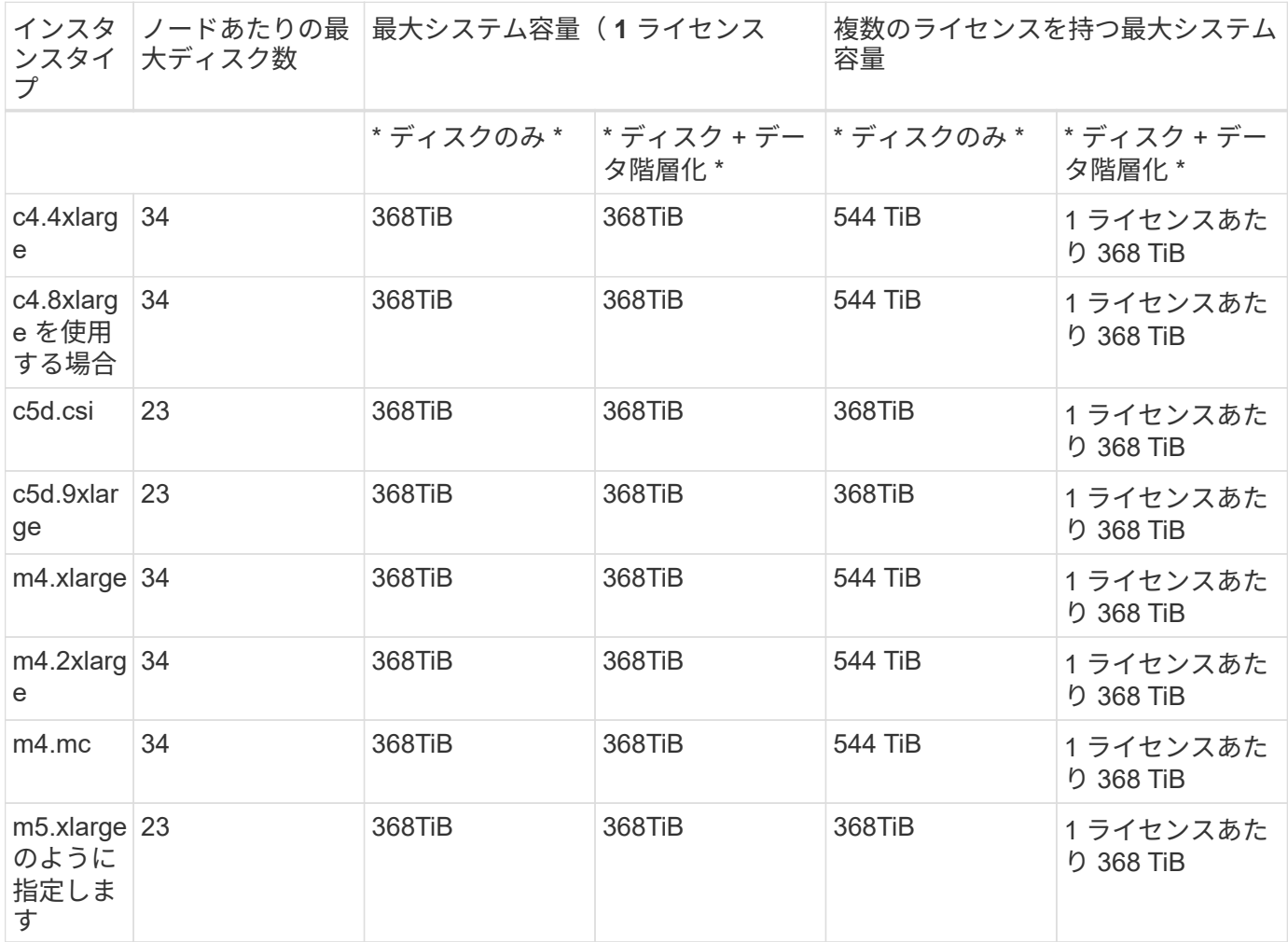

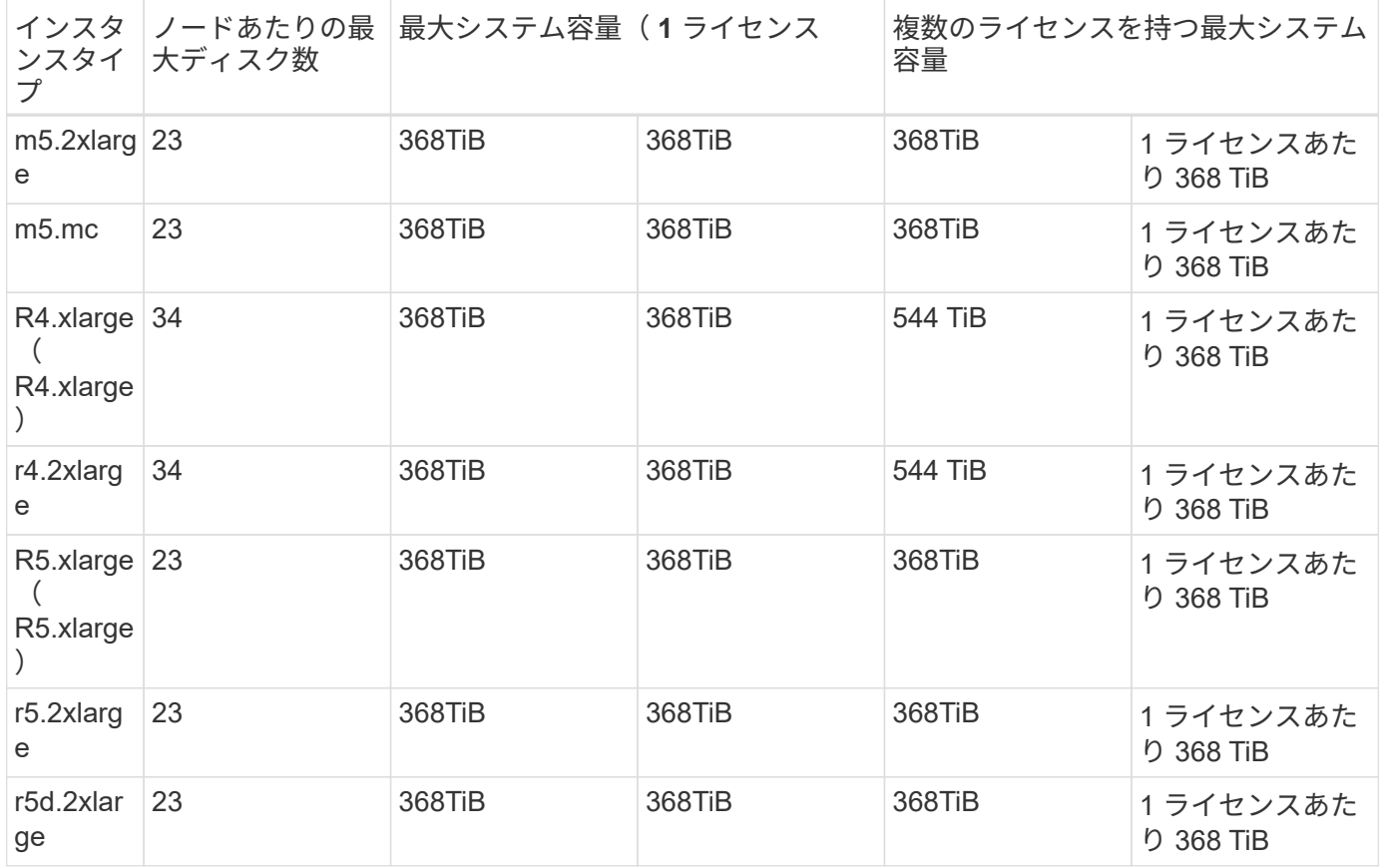

### **Premium** ライセンスがある **HA** ペア

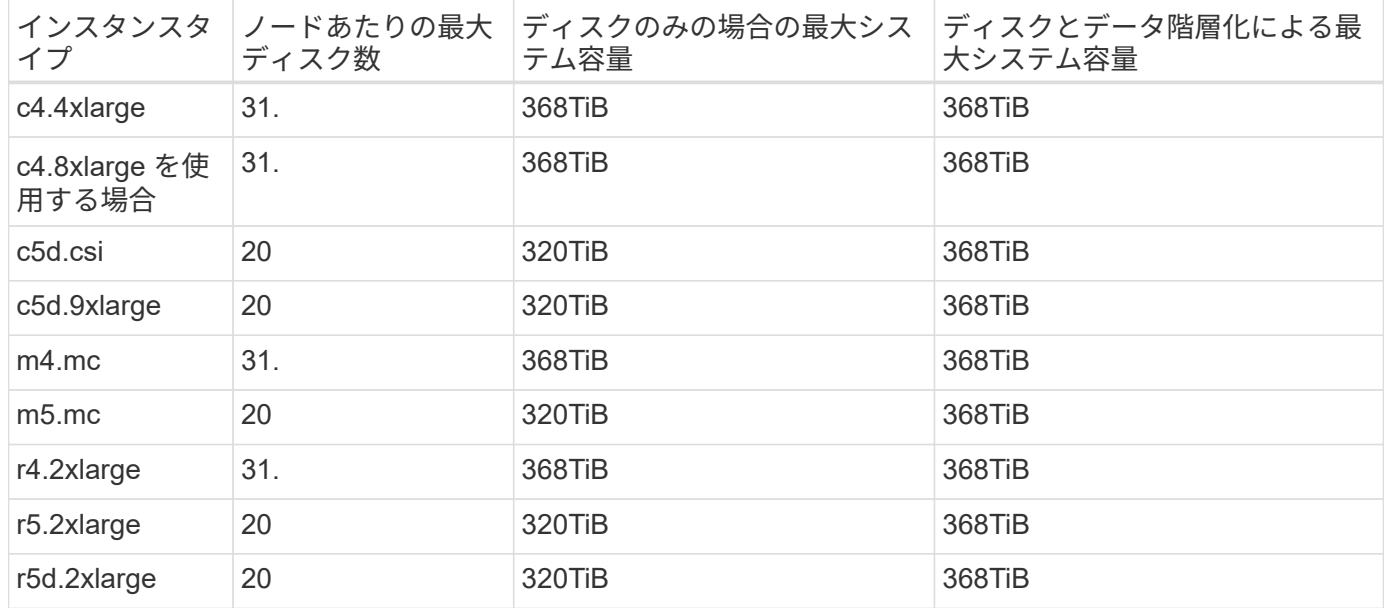

**1** つ以上の **BYOL** ライセンスがある **HA** ペア

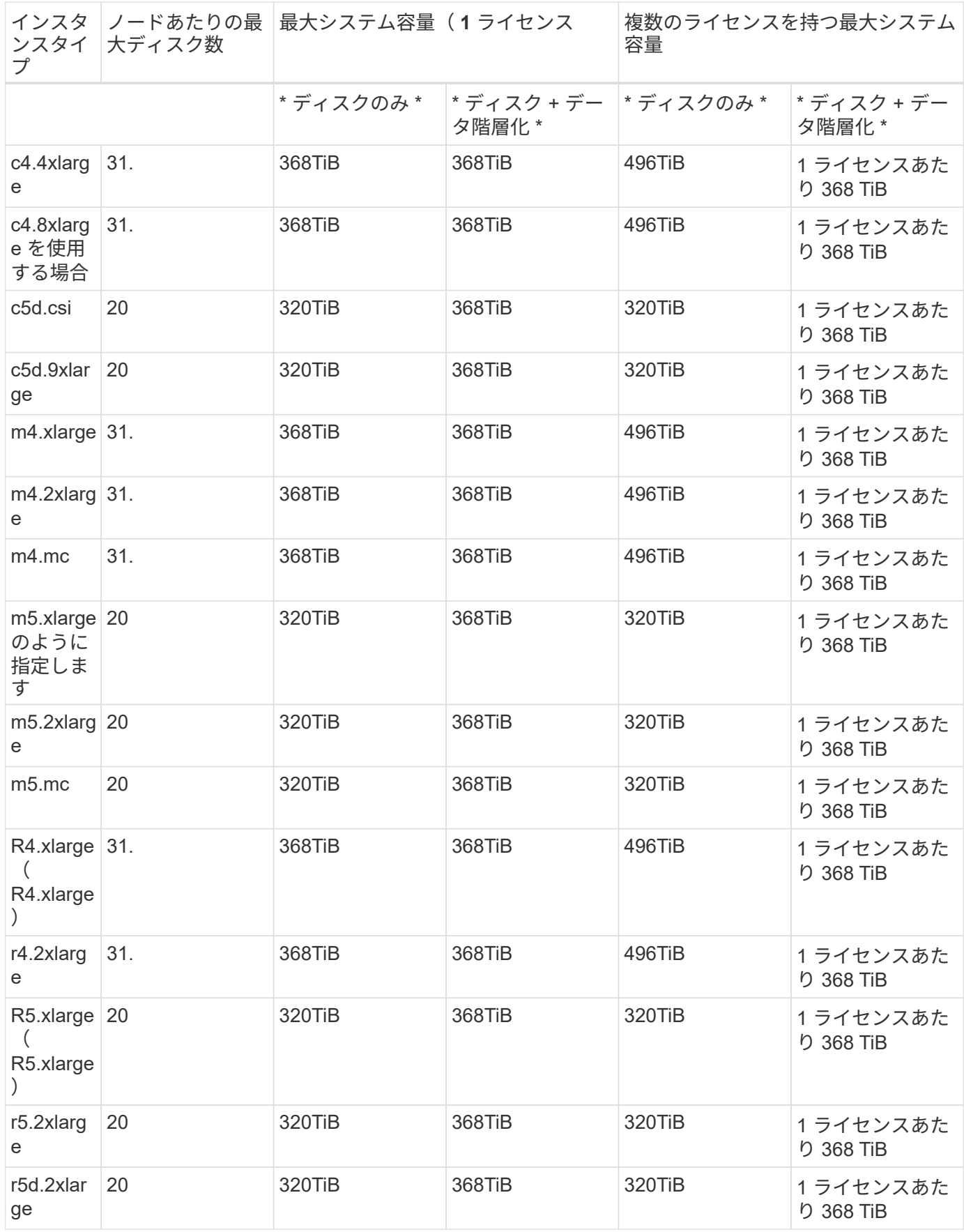

## <span id="page-16-0"></span>**Azure VM** のサイズ別のディスクおよび階層化の制限

以下のディスク制限は、ユーザデータが格納されたディスクに固有です。この制限には、ブートディスクとル ートディスクは含まれていません。次の表は、管理対象ディスクのみの場合の VM サイズ別の最大システム容 量と、オブジェクトストレージへのディスクおよびコールドデータの階層化を示しています。

システム容量の制限により、 Explore または Standard ライセンスでディスク制限にアクセスできないため、 Premium ライセンスおよび BYOL ライセンスの場合は VM サイズでディスク制限が表示されます。

- シングルノードシステムでは、 Standard HDD Managed Disks 、 Standard SSD Managed Disks 、および Premium SSD Managed Disks を使用でき、ディスクあたり最大 32TiB を使用できます。サポートされる ディスクの数は VM のサイズによって異なります。
- HA システムでは、 Premium ページ BLOB をディスクとして使用し、 1 ページ Blob に対して最大 8 TiB を使用します。サポートされるディスクの数は VM のサイズによって異なります。

#### **Premium** ライセンスがあるシングルノード

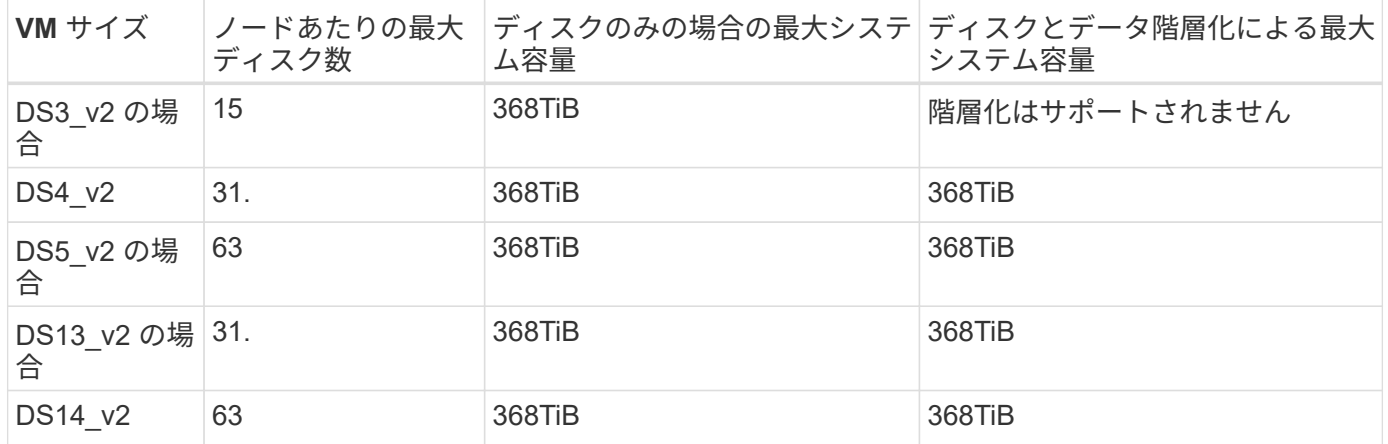

#### **1** つ以上の **BYOL** ライセンスがあるシングルノード

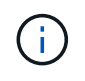

一部の VM タイプでは、次に示す最大システム容量に到達するために複数の BYOL ライセンス が必要です。たとえば、 DS5\_v2 で 2 PiB に到達するには 6 つの BYOL ライセンスが必要で す。

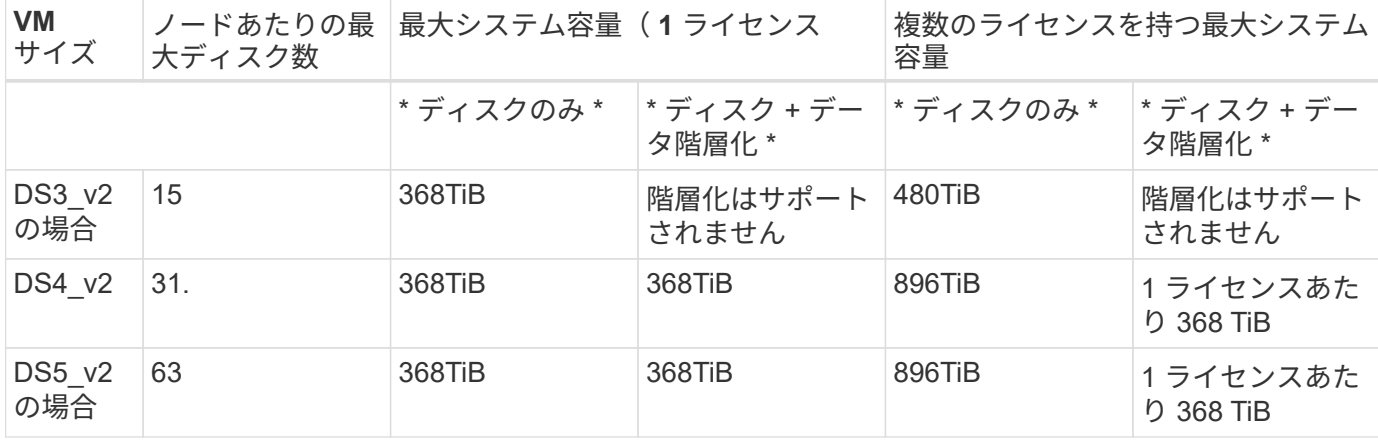

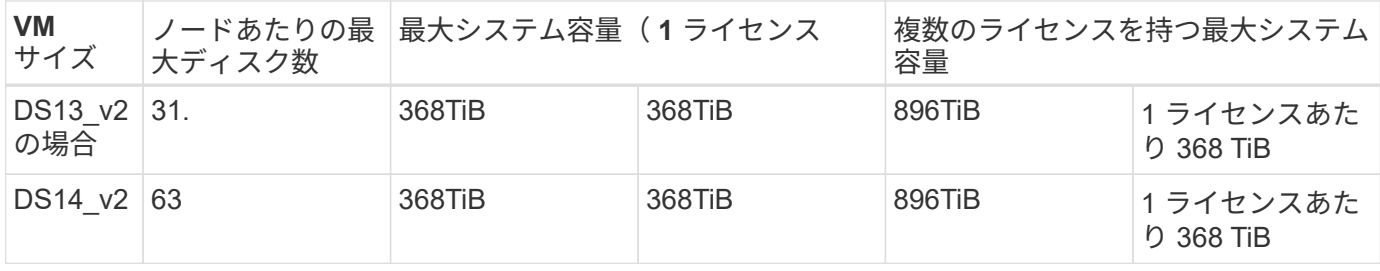

### **Premium** ライセンスがある **HA** ペア

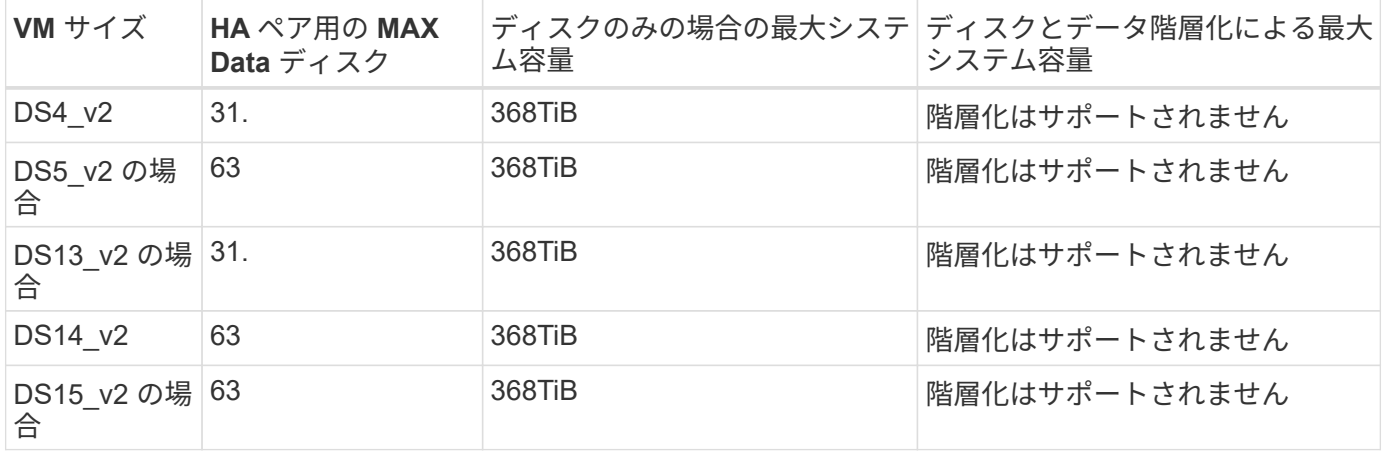

### **1** つ以上の **BYOL** ライセンスがある **HA** ペア

 $\bigodot$ 

一部の VM タイプでは、次に示す最大システム容量に到達するために複数の BYOL ライセンス が必要です。たとえば、 DS5\_v2. で 1 PiB に到達するには 3 つの BYOL ライセンスが必要で す。

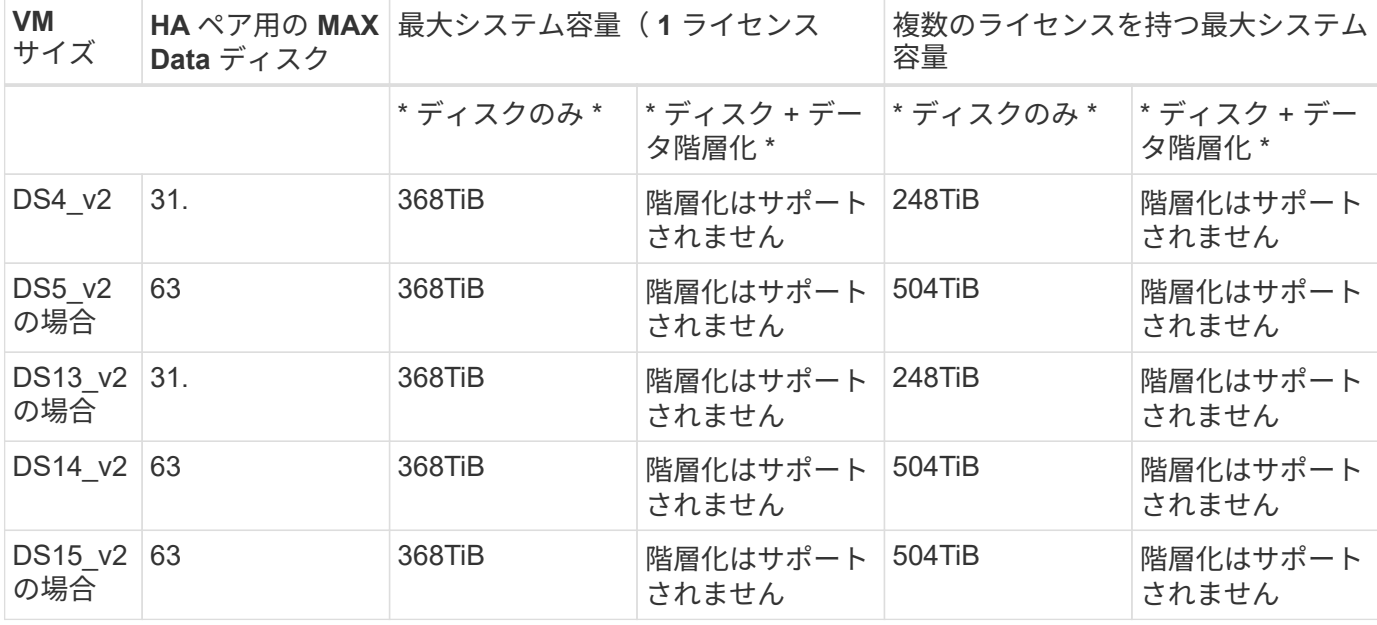

### <span id="page-18-0"></span>**AWS** でのアグリゲートの制限

Cloud Volumes ONTAP は AWS ボリュームをディスクとして使用し、これらを *Aggregate\_* にグループ化し ます。アグリゲートは、ボリュームにストレージを提供します。

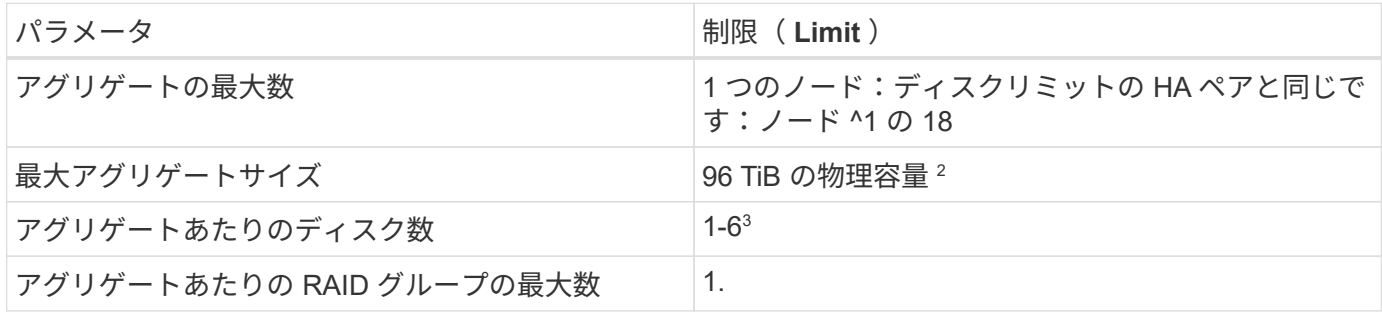

注:

- 1. HA ペアの両方のノードに 18 個のアグリゲートを作成することはできません。これは、作成するとデータ ディスクの制限を超えてしまうためです。
- 2. アグリゲートの容量の制限は、アグリゲートを構成するディスクに基づいています。データの階層化に使 用されるオブジェクトストレージは制限に含まれません。
- 3. アグリゲート内のディスクはすべて同じサイズである必要があります。

### <span id="page-18-1"></span>**Azure** のアグリゲートの制限

Cloud Volumes ONTAP は Azure ストレージをディスクとして使用し、これらを *Aggregate\_* にグループ化し ます。アグリゲートは、ボリュームにストレージを提供します。

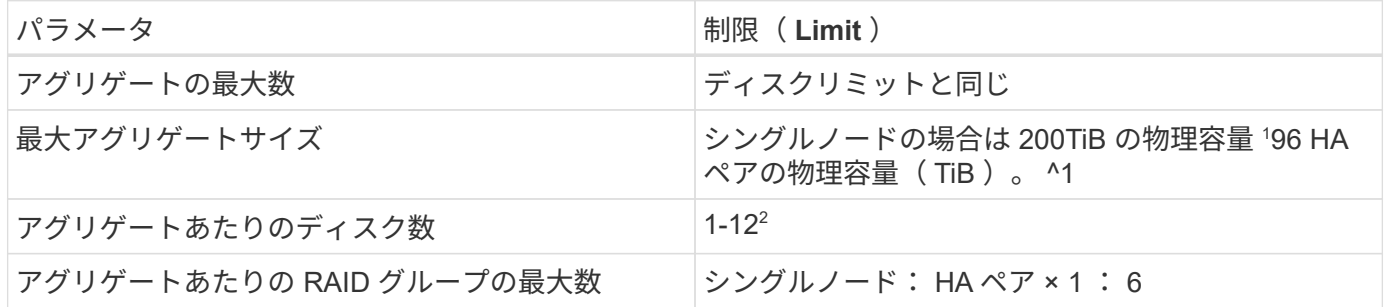

注:

- 1. アグリゲートの容量の制限は、アグリゲートを構成するディスクに基づいています。データの階層化に使 用されるオブジェクトストレージは制限に含まれません。
- 2. アグリゲート内のディスクはすべて同じサイズである必要があります。

### <span id="page-18-2"></span>論理ストレージの制限

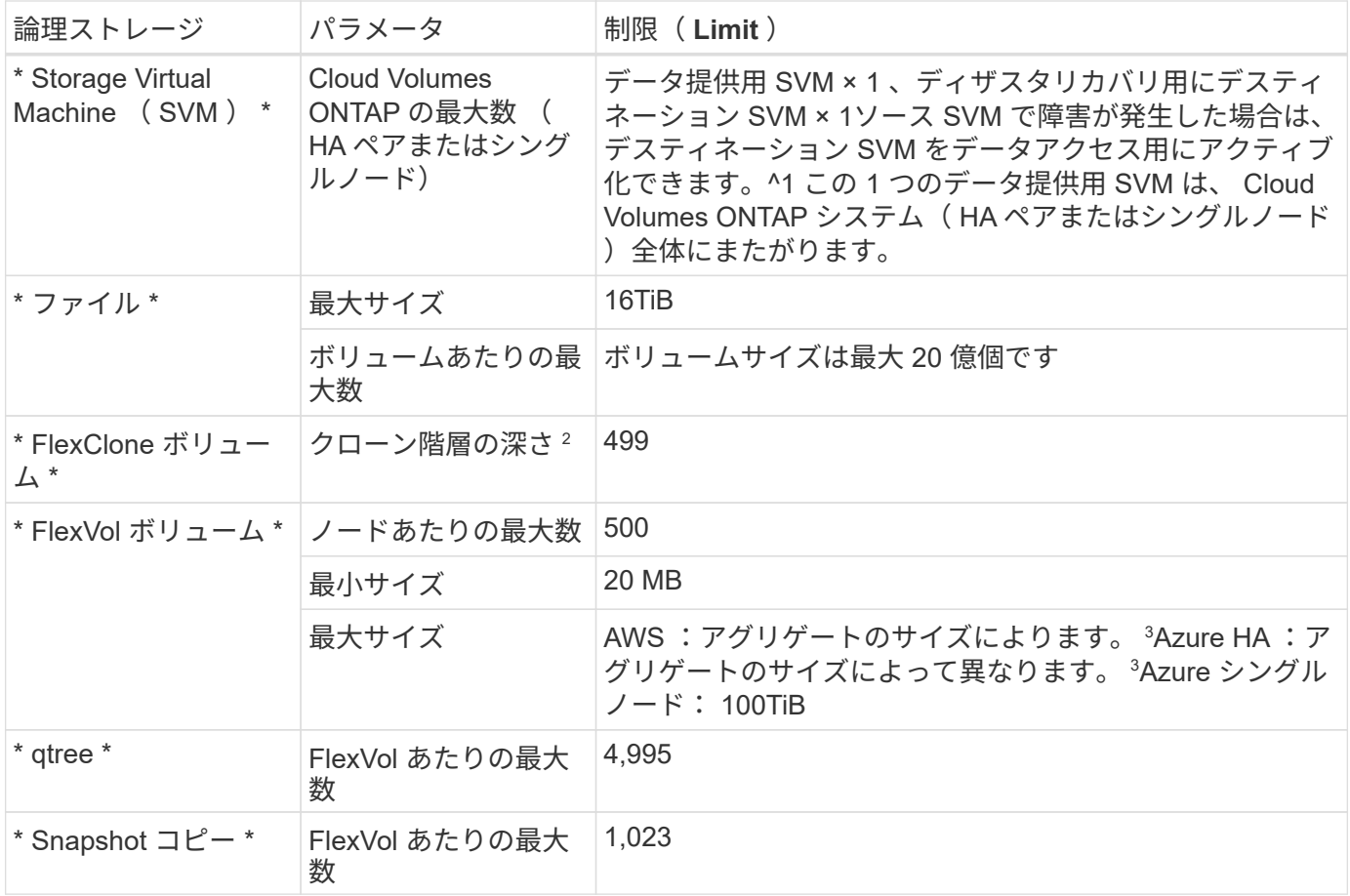

#### 注:

1. Cloud Manager では、 SVM ディザスタリカバリのセットアップやオーケストレーションはサポートされ ません。また、追加の SVM でストレージ関連のタスクをサポートしていません。SVM ディザスタリカバ リには、 System Manager または CLI を使用する必要があります。

◦ ["SVM](https://library.netapp.com/ecm/ecm_get_file/ECMLP2839856) [ディザスタリカバリ](https://library.netapp.com/ecm/ecm_get_file/ECMLP2839856)[設](https://library.netapp.com/ecm/ecm_get_file/ECMLP2839856)[定](https://library.netapp.com/ecm/ecm_get_file/ECMLP2839856)[エ](https://library.netapp.com/ecm/ecm_get_file/ECMLP2839856)[クスプレス](https://library.netapp.com/ecm/ecm_get_file/ECMLP2839856)[ガ](https://library.netapp.com/ecm/ecm_get_file/ECMLP2839856)[イド](https://library.netapp.com/ecm/ecm_get_file/ECMLP2839856)["](https://library.netapp.com/ecm/ecm_get_file/ECMLP2839856)

◦ ["](https://library.netapp.com/ecm/ecm_get_file/ECMLP2839857)[『](https://library.netapp.com/ecm/ecm_get_file/ECMLP2839857) [SVM](https://library.netapp.com/ecm/ecm_get_file/ECMLP2839857) [ディザスタリカバリ](https://library.netapp.com/ecm/ecm_get_file/ECMLP2839857)[エ](https://library.netapp.com/ecm/ecm_get_file/ECMLP2839857)[クスプレス](https://library.netapp.com/ecm/ecm_get_file/ECMLP2839857)[ガ](https://library.netapp.com/ecm/ecm_get_file/ECMLP2839857)[イド](https://library.netapp.com/ecm/ecm_get_file/ECMLP2839857)[』](https://library.netapp.com/ecm/ecm_get_file/ECMLP2839857)["](https://library.netapp.com/ecm/ecm_get_file/ECMLP2839857)

- 2. クローン階層の深さは、 1 つの FlexVol から作成できる、ネストされた FlexClone ボリュームの最大階層 です。
- 3. この構成のアグリゲートの raw 容量は 96TiB に制限されているため、 100TiB 未満がサポートされます。

## <span id="page-19-0"></span>**iSCSI** ストレージの制限

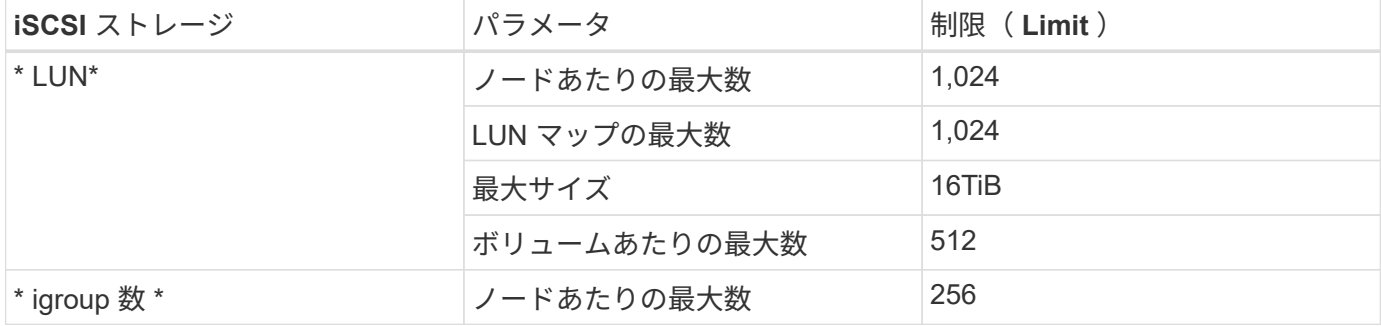

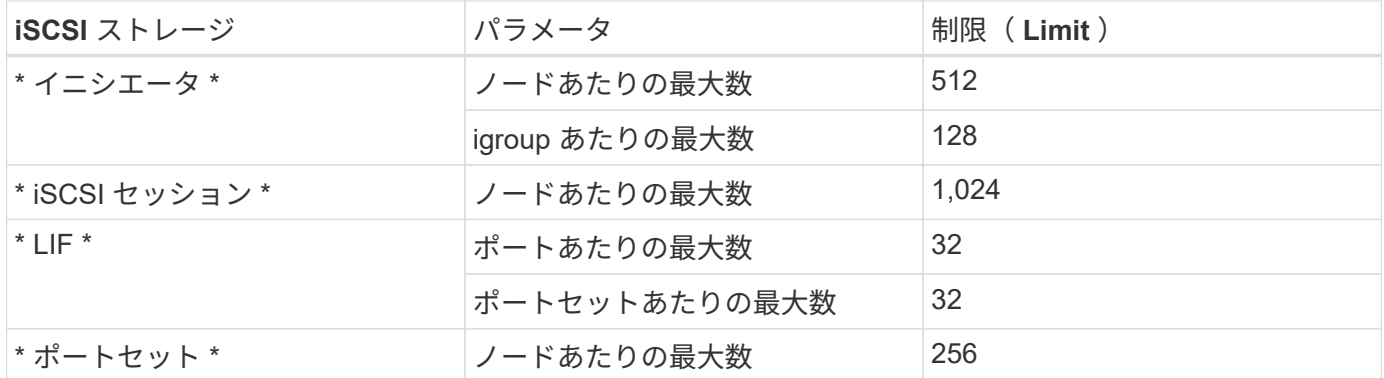

# <span id="page-21-0"></span>既知の問題

既知の問題は、このリリースの製品を正常に使用できない可能性のある問題を特定しま す。

このリリースの Cloud Volumes ONTAP 固有の既知の問題はありません。

ONTAP ソフトウェアの既知の問題は、で確認できます ["ONTAP](https://library.netapp.com/ecm/ecm_download_file/ECMLP2492508) [リリースノート](https://library.netapp.com/ecm/ecm_download_file/ECMLP2492508)["](https://library.netapp.com/ecm/ecm_download_file/ECMLP2492508)。

# <span id="page-22-0"></span>既知の制限

既知の制限事項は、このリリースの製品でサポートされていないプラットフォーム、デ バイス、機能、または製品と正しく相互運用できない機能を特定します。これらの制限 事項を慎重に確認してください

### <span id="page-22-1"></span>一般的な制限事項

AWS および Azure の Cloud Volumes ONTAP には次の制限があります。

#### 最大同時レプリケーション処理数

Cloud Volumes ONTAP で同時に実行できる SnapMirror 転送または SnapVault 転送の最大数は、インスタン スのタイプやマシンのタイプに関係なく、ノードあたり 100 です。

#### ソフトウェアの更新を **Cloud Manager** で完了しておく必要があります

Cloud Volumes ONTAP のアップグレードが Cloud Manager から完了している必要があります。System Manager または CLI を使用して Cloud Volumes ONTAP をアップグレードしないでください。これを行う と、システムの安定性に影響を与える可能性

から **Cloud Volumes ONTAP** 環境を変更することはできません クラウドプロバイダの コンソール

クラウドプロバイダのコンソールから Cloud Volumes ONTAP 構成を変更した場合、サポートされない構成に なります。Cloud Manager で作成および管理する Cloud Volumes ONTAP リソースに対する変更は、システム の安定性および Cloud Manager によるシステムの管理機能に影響を及ぼす可能性があります。

#### ディスクとアグリゲートは **Cloud Manager** で管理する必要があります

すべてのディスクとアグリゲートは、 Cloud Manager から直接作成および削除する必要があります。これら のアクションは、別の管理ツールから実行しないでください。これにより、システムの安定性が低下し、将来 ディスクを追加できなくなる可能性があります。また、クラウドプロバイダの冗長料金が発生する可能性もあ ります。

#### **SnapManager** のライセンスに関する制限

SnapManager のサーバ単位のライセンスは、 Cloud Volumes ONTAP でサポートされます。ストレージシス テム( SnapManager スイート)単位のライセンスはサポートされません。

#### サポートされない **ONTAP** 機能です

Cloud Volumes ONTAP では、次の機能はサポートされていません。

- アグリゲートレベルのインライン重複排除
- アグリゲートレベルのバックグラウンド重複排除
- ディスクメンテナンスセンター
- ディスク完全消去
- Fibre Channel ( FC ;ファイバチャネル)
- Flash Pool の機能です
- FlexCache
- Infinite Volume
- インターフェイスグループ
- ノード内の LIF のフェイルオーバー
- MetroCluster
- マルチテナンシー(サポートされるデータ提供用 SVM は 1 つだけ)
- RAID 4 、 RAID-DP 、 RAID-TEC ( RAID 0 のサポート)
- サービスプロセッサ
- SnapLock のコンプライアンスモードとエンタープライズモード(クラウドの WORM のみサポート)
- SnapMirror Synchronous
- VLAN

### <span id="page-23-0"></span>**AWS** の既知の制限事項は以下のとおりです

次の既知の制限事項は、 AWS の Cloud Volumes ONTAP に影響します。

#### **Flash Cache** の制限事項

C5D および R5D インスタンスタイプには、 Cloud Volumes ONTAP が \_Flash Cache \_ として使用するロー カル NVMe ストレージが含まれます。次の制限事項に注意してください。

• Flash Cache のパフォーマンス向上を利用するには、すべてのボリュームで圧縮を無効にする必要があり ます。

Cloud Manager からボリュームを作成するときに Storage Efficiency を使用しないようにするか、または ボリュームを作成してから実行することができます ["CLI](http://docs.netapp.com/ontap-9/topic/com.netapp.doc.dot-cm-vsmg/GUID-8508A4CB-DB43-4D0D-97EB-859F58B29054.html) [を使用してデータ圧縮を無効にします](http://docs.netapp.com/ontap-9/topic/com.netapp.doc.dot-cm-vsmg/GUID-8508A4CB-DB43-4D0D-97EB-859F58B29054.html)["](http://docs.netapp.com/ontap-9/topic/com.netapp.doc.dot-cm-vsmg/GUID-8508A4CB-DB43-4D0D-97EB-859F58B29054.html)。

• 再起動後のキャッシュの再ウォームアップは、 Cloud Volumes ONTAP ではサポートされていません。

#### **Amazon CloudWatch** から誤ったアラームが報告されます

Cloud Volumes ONTAP はアイドル状態のときに CPU を解放しないため、 Amazon CloudWatch は使用率を 100% と認識しているため、 EC2 インスタンスに対して CPU 使用率の上昇を警告します。このアラームは無 視してかまいません。ONTAP statistics コマンドを実行すると、 CPU の実際の使用状況が表示されます。

#### **Cloud Volumes ONTAP HA** ペアでは、ストレージの迅速な使用はサポートされません ギブバック

ノードがリブートしたら、ストレージを戻す前に、パートナーがデータを同期する必要があります。データの 再同期にかかる時間は、ノードが停止している間にクライアントが書き込んだデータの量、およびギブバック の実行中のデータの書き込み速度によって異なります。

#### **AWS C2S** 環境の制限事項

Cloud Manager のドキュメントで制限事項を確認します。 ["AWS C2S](https://docs.netapp.com/us-en/bluexp-cloud-volumes-ontap/task-getting-started-aws-c2s.html) [環境で作業を開始する](https://docs.netapp.com/us-en/bluexp-cloud-volumes-ontap/task-getting-started-aws-c2s.html)["](https://docs.netapp.com/us-en/bluexp-cloud-volumes-ontap/task-getting-started-aws-c2s.html)

#### **AWS GovCloud (US) リージョンの制限**

- 任意の AWS GovCloud ( US )リージョンで Cloud Volumes ONTAP インスタンスを起動する場合は、 Cloud Manager が AWS GovCloud ( US )リージョンに導入されている必要があります。
- AWS GovCloud ( US )リージョンで導入した場合、 Cloud Manager は NetApp Private Storage for Microsoft Azure 構成または NetApp Private Storage for SoftLayer 構成の ONTAP クラスタを検出できませ ん。

#### **EBS** ボリュームの接続解除と再接続はサポートされていません

EBS ボリュームを Cloud Volumes ONTAP インスタンスから接続解除して別の Cloud Volumes ONTAP イン スタンスに再接続することはできません。インスタンス間でデータをレプリケートするには、 Cloud Manager を使用する必要があります。

### <span id="page-24-0"></span>**Microsoft Azure** の既知の制限事項は以下のとおりです

以下に記載する既知の制限事項は、 Azure の Cloud Volumes ONTAP に影響します。

新しい導入はサポートされていません

Cloud Volumes ONTAP 9.5 の新規導入は Azure でサポートされなくなりました。Cloud Volumes ONTAP 9.7 を導入する必要があります。

#### **HA** の制限事項

次の制限事項が Microsoft Azure の Cloud Volumes ONTAP HA ペアに影響します。

- データ階層化はサポートされていません。
- NFSv4 はサポートされていません。NFSv3 がサポートされています。
- 一部のリージョンでは HA ペアがサポートされません。

["](https://cloud.netapp.com/cloud-volumes-global-regions)[サポートされる](https://cloud.netapp.com/cloud-volumes-global-regions) [Azure](https://cloud.netapp.com/cloud-volumes-global-regions) [リージョンの一覧を参照してください](https://cloud.netapp.com/cloud-volumes-global-regions)["](https://cloud.netapp.com/cloud-volumes-global-regions)。

# <span id="page-25-0"></span>法的通知

著作権に関する声明、商標、特許などにアクセスできます。

## <span id="page-25-1"></span>著作権

["https://www.netapp.com/company/legal/copyright/"](https://www.netapp.com/company/legal/copyright/)

## <span id="page-25-2"></span>商標

NetApp 、 NetApp のロゴ、および NetApp の商標ページに記載されているマークは、 NetApp, Inc. の商標で す。その他の会社名および製品名は、それぞれの所有者の商標である場合があります。

["https://www.netapp.com/company/legal/trademarks/"](https://www.netapp.com/company/legal/trademarks/)

## <span id="page-25-3"></span>特許

ネットアップが所有する特許の最新リストは、次のサイトで入手できます。

<https://www.netapp.com/pdf.html?item=/media/11887-patentspage.pdf>

<span id="page-25-4"></span>プライバシーポリシー

["https://www.netapp.com/company/legal/privacy-policy/"](https://www.netapp.com/company/legal/privacy-policy/)

## <span id="page-25-5"></span>オープンソース

通知ファイルには、ネットアップソフトウェアで使用されるサードパーティの著作権およびライセンスに関す る情報が記載されています。

- ["Cloud Volumes ONTAP 9.5](https://docs.netapp.com/ja-jp/cloud-volumes-ontap-95-relnotes/media/notice_cloud_volumes_ontap_9.5.pdf) [では次の点に](https://docs.netapp.com/ja-jp/cloud-volumes-ontap-95-relnotes/media/notice_cloud_volumes_ontap_9.5.pdf)[注意](https://docs.netapp.com/ja-jp/cloud-volumes-ontap-95-relnotes/media/notice_cloud_volumes_ontap_9.5.pdf)["](https://docs.netapp.com/ja-jp/cloud-volumes-ontap-95-relnotes/media/notice_cloud_volumes_ontap_9.5.pdf)
- ["ONTAP 9.5](https://library.netapp.com/ecm/ecm_download_file/ECMLP2850702) [では次の点に](https://library.netapp.com/ecm/ecm_download_file/ECMLP2850702)[注意](https://library.netapp.com/ecm/ecm_download_file/ECMLP2850702)["](https://library.netapp.com/ecm/ecm_download_file/ECMLP2850702)

Copyright © 2024 NetApp, Inc. All Rights Reserved. Printed in the U.S.このドキュメントは著作権によって保 護されています。著作権所有者の書面による事前承諾がある場合を除き、画像媒体、電子媒体、および写真複 写、記録媒体、テープ媒体、電子検索システムへの組み込みを含む機械媒体など、いかなる形式および方法に よる複製も禁止します。

ネットアップの著作物から派生したソフトウェアは、次に示す使用許諾条項および免責条項の対象となりま す。

このソフトウェアは、ネットアップによって「現状のまま」提供されています。ネットアップは明示的な保 証、または商品性および特定目的に対する適合性の暗示的保証を含み、かつこれに限定されないいかなる暗示 的な保証も行いません。ネットアップは、代替品または代替サービスの調達、使用不能、データ損失、利益損 失、業務中断を含み、かつこれに限定されない、このソフトウェアの使用により生じたすべての直接的損害、 間接的損害、偶発的損害、特別損害、懲罰的損害、必然的損害の発生に対して、損失の発生の可能性が通知さ れていたとしても、その発生理由、根拠とする責任論、契約の有無、厳格責任、不法行為(過失またはそうで ない場合を含む)にかかわらず、一切の責任を負いません。

ネットアップは、ここに記載されているすべての製品に対する変更を随時、予告なく行う権利を保有します。 ネットアップによる明示的な書面による合意がある場合を除き、ここに記載されている製品の使用により生じ る責任および義務に対して、ネットアップは責任を負いません。この製品の使用または購入は、ネットアップ の特許権、商標権、または他の知的所有権に基づくライセンスの供与とはみなされません。

このマニュアルに記載されている製品は、1つ以上の米国特許、その他の国の特許、および出願中の特許によ って保護されている場合があります。

権利の制限について:政府による使用、複製、開示は、DFARS 252.227-7013(2014年2月)およびFAR 5252.227-19(2007年12月)のRights in Technical Data -Noncommercial Items(技術データ - 非商用品目に関 する諸権利)条項の(b)(3)項、に規定された制限が適用されます。

本書に含まれるデータは商用製品および / または商用サービス(FAR 2.101の定義に基づく)に関係し、デー タの所有権はNetApp, Inc.にあります。本契約に基づき提供されるすべてのネットアップの技術データおよび コンピュータ ソフトウェアは、商用目的であり、私費のみで開発されたものです。米国政府は本データに対 し、非独占的かつ移転およびサブライセンス不可で、全世界を対象とする取り消し不能の制限付き使用権を有 し、本データの提供の根拠となった米国政府契約に関連し、当該契約の裏付けとする場合にのみ本データを使 用できます。前述の場合を除き、NetApp, Inc.の書面による許可を事前に得ることなく、本データを使用、開 示、転載、改変するほか、上演または展示することはできません。国防総省にかかる米国政府のデータ使用権 については、DFARS 252.227-7015(b)項(2014年2月)で定められた権利のみが認められます。

#### 商標に関する情報

NetApp、NetAppのロゴ、<http://www.netapp.com/TM>に記載されているマークは、NetApp, Inc.の商標です。そ の他の会社名と製品名は、それを所有する各社の商標である場合があります。